# **Christu Jyothi Convent Sr. Sec. School, Baraut Half Yearly Syllabus**

 **Class-II Subject- Computer**

## **Lesson – 1 Computer: A Smart Electronic Device**

#### **Book work**

#### **Page no. 10 Try this**

1. I am a smart electronic device that helps you to do many things. What am I?

Ans: Computer

2. A computer cannot work on its own. There are three basic steps that it follows to complete a task. What are the steps?

Ans: Input - Process - Output.

3. One of the disadvantages of a computer is

Ans: A computer is a costly device.

Exercises

- A. Tick  $(\checkmark)$  and write the correct option.
- 1. A computer cannot make
- (a) decisions  $(√)$
- (b) errors ( )
- 2. A computer has a very good
- (a) memory  $(√)$
- (b) expression ( )
- 3. A computer is a
- (a) cheap device ( )
- (b) costly device  $(\checkmark)$

4. The calculations in a computer are done by

(a) mouse ( )  $(b)$  CPU  $(\checkmark)$  5. A computer can perform many functions at the same time and this is known as

- (a) slow ( )
- (b) multitasking  $($  $\checkmark$ )

## **Page no. 12**

## **B. Fill in the blanks.**

- 1. A computer is a smart **electronic** device.
- 2. A computer works on **electricity**
- 3. It can perform a large number of **calculations** without getting tired.
- 4. It is a good source of **information** for the children.
- 5. A computer will not function properly if attacked by a **virus**.

# **C. Tick (**✓**) the correct option**.

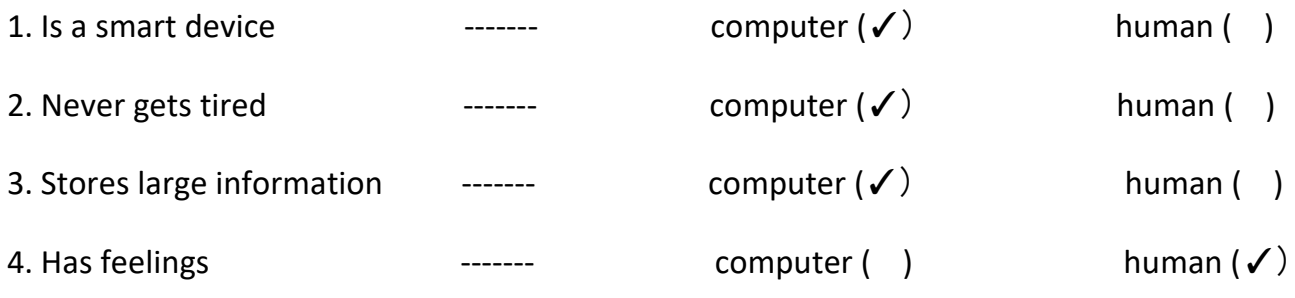

# **Page no. 14**

# **B. Unscramble the letters to make meaningful words. See clues for finding the answer.**

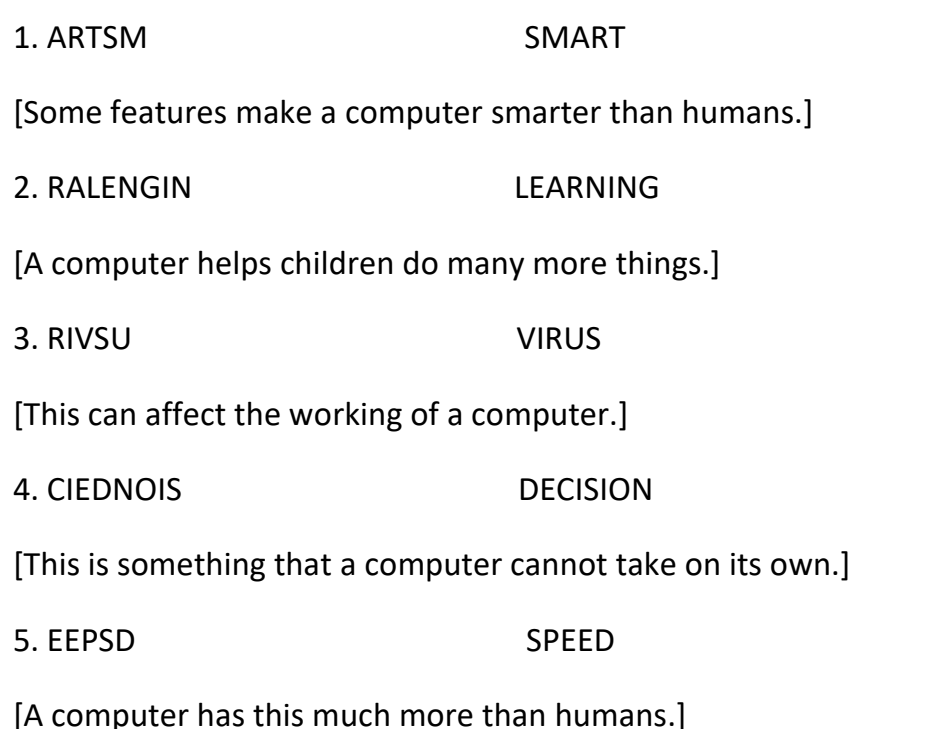

## $\text{Lesson} - 1$

## **Copy work**

## **D. Answer the following questions.**

- **Q-1**: What are the two things a computer needs to work?
- **Ans**: Electricity and Human instructions.
- **Q-2**: Write three differences between a computer and a human being.
- **Ans: (i)** A computer does not make any mistake.
	- A human being can make mistakes.
	- **(ii)** A computer does not forget the stored information.
		- A human being can forget information.
	- **(iii)** A computer does not have any feelings.
		- A human being has feelings.
- **Q-3**: Write two advantages and two disadvantages of a computer.
- **Ans**: Advantages: **(i)** A computer works very fast.
	- **(ii)** A computer is a good source of information.
	- Disadvantages: **(i)** A computer is a costly device.
		- **(ii)** A computer needs electricity to work.
- **Q-4**: What are the three basic steps that a computer follows to complete a task?
- **Ans**: Input ----Process ------Output

# **Lesson- 2 Uses of a Computer**

## **Book work**

#### **Exercises**

#### **A. Fill in the blanks.**

- 1. Computers are used in
- (a) schools for **teaching**
- (b) hospitals for keeping **patient records**
- (C) homes for **playing game**
- 2. Computers also help
- (a) in learning **new skills**
- (b) in designing **books and magazines**
- () in launching **rockets and satellites**

## **B. Match the following.**

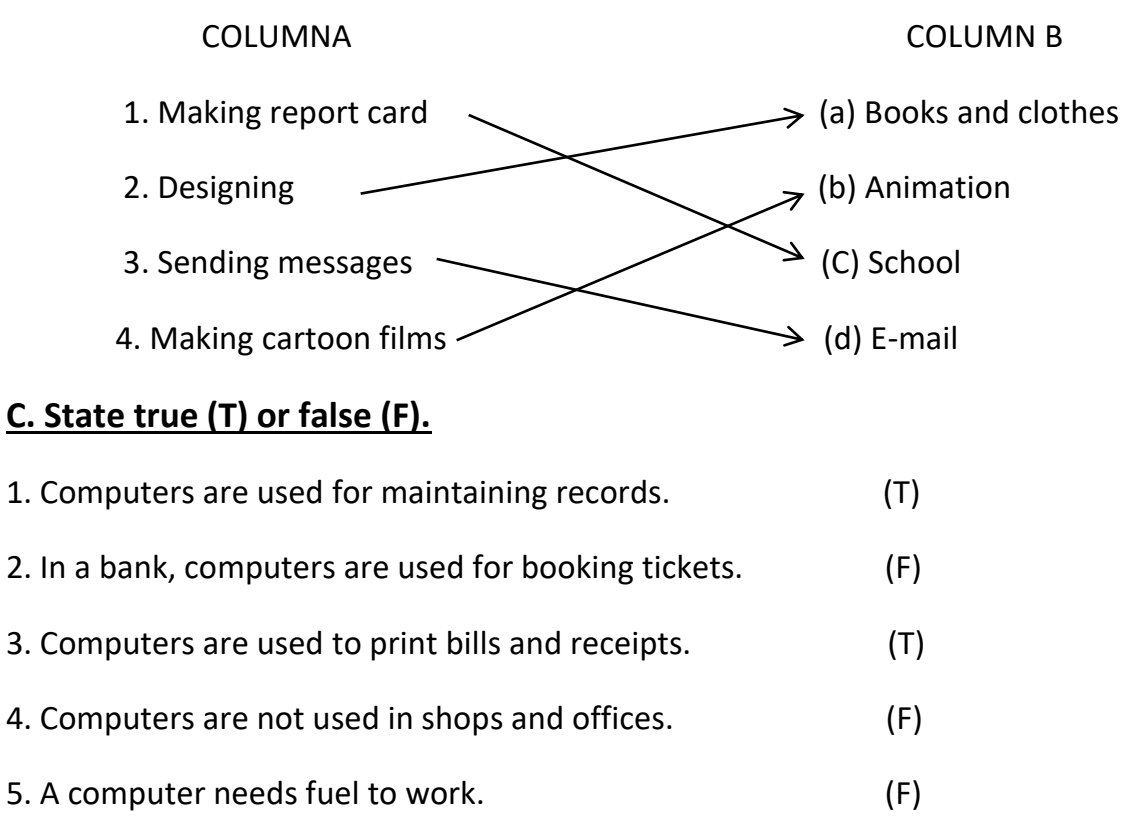

## **Page no. 23**

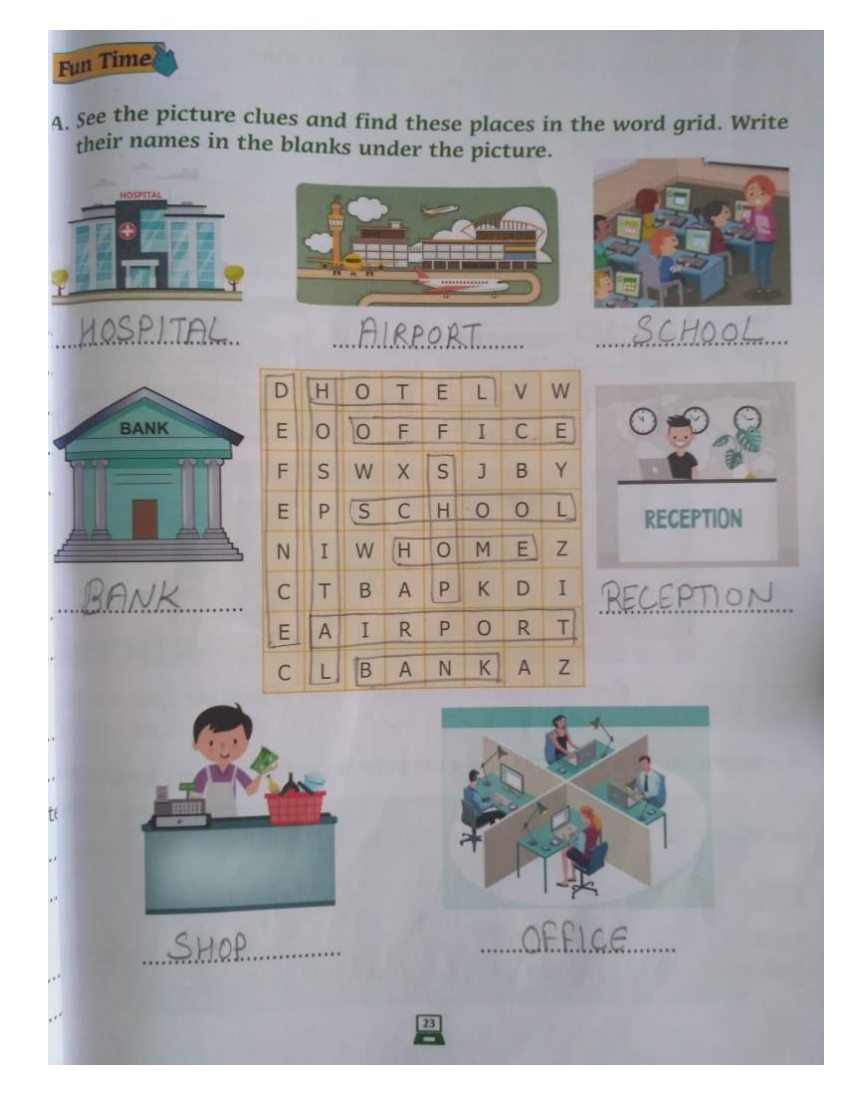

## **Lesson – 2 (copy work)**

#### **D. Answer the following.**

- **Ques-1**: Write two uses of a computers at airports and railway stations.
- **Ans**: **(i)** Booking tickets and making reservations.
	- **(ii)** Keeping records of passengers.
- **Ques-2**: How an audio-video aid useful for students and teachers?
- **Ans: (i)** Smart classes have simplified the teaching and learning.
	- **(ii)** Teachers can make their lessons Interactive with the help of different audio-video files.
- **Ques-3**: Name any two things you know that have been designed using a computer.
- **Ans**: Two things that have been designed using a computer are
	- (i) Clothes (ii) Machines

**Q-4:** Write two uses of computers in space research.

**Ans**: **(i)** Finding information about space.

**(ii)** Launching rockets and satellites into space.

# **Lesson – 3 Input and Output Devices**

# **(Book Work)**

#### **Page no. 29 (Try this)**

1. I have many keys but usually only two or three locks. What am I?

Ans: Keyboard

2. I come in a square package, but I am round. I can contain lots of information. Handle me carefully. What am I?

Ans: DVD

#### **Page no. 30**

#### **A. Fill in the blanks.**

- 1. A **keyboard** has different keys on it.
- 2. A mouse has **two or more** buttons on it.
- 3. A **pen drive** is also called a flash drive.
- 4. The printed copy is called a **hard copy**.
- 5. A **microphone** is used to record our words in the computer.

### **B. State true (T) or false (F).**

- 1. A standard keyboard has 105 keys. (F)
- 2. A microphone is used to record different sounds. (T)
- 3. A monitor and mouse are output devices. (F)
- 4. CPU is the brain of a computer. (T)
- 5. A headphone is an input device. (F)

#### **Page no. 31**

### **C. Match the following.**

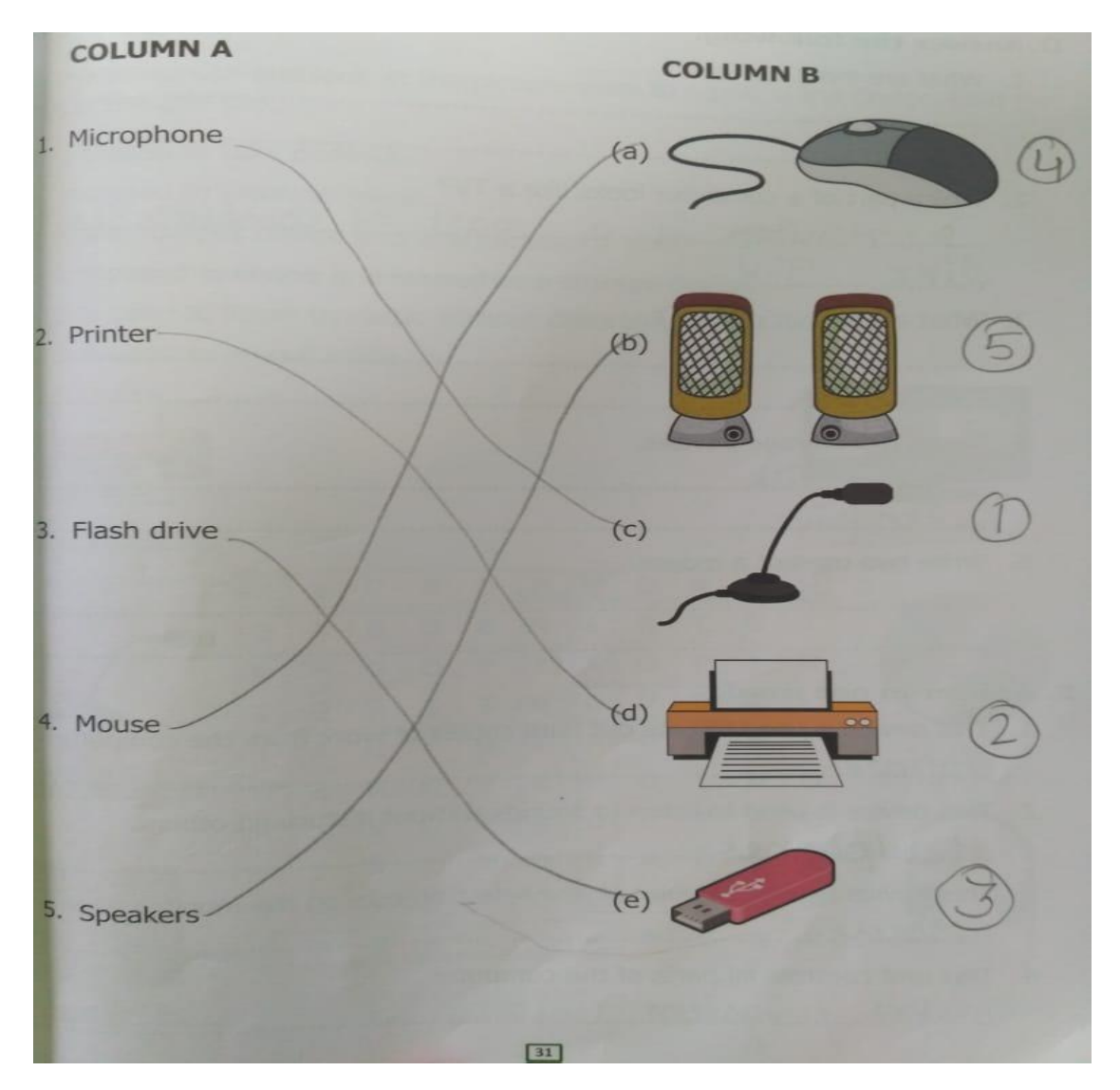

#### **Page no. 32**

#### **E. Answer in one word.**

1. This device is used to take out hard copies of work from the computer.

Ans: Printer

2. This device is used to listen to sounds without disturbing others.

Ans: Headphones

3. This device is used to point at and select objects on the monitor screen.

Ans: Mouse

4. This unit controls all parts of the computer.

Ans: CPU / System unit

#### **Page no. 33 Fun time**

Read the sentences and look at the picture clues to name of the device. Find the names in the grid too.

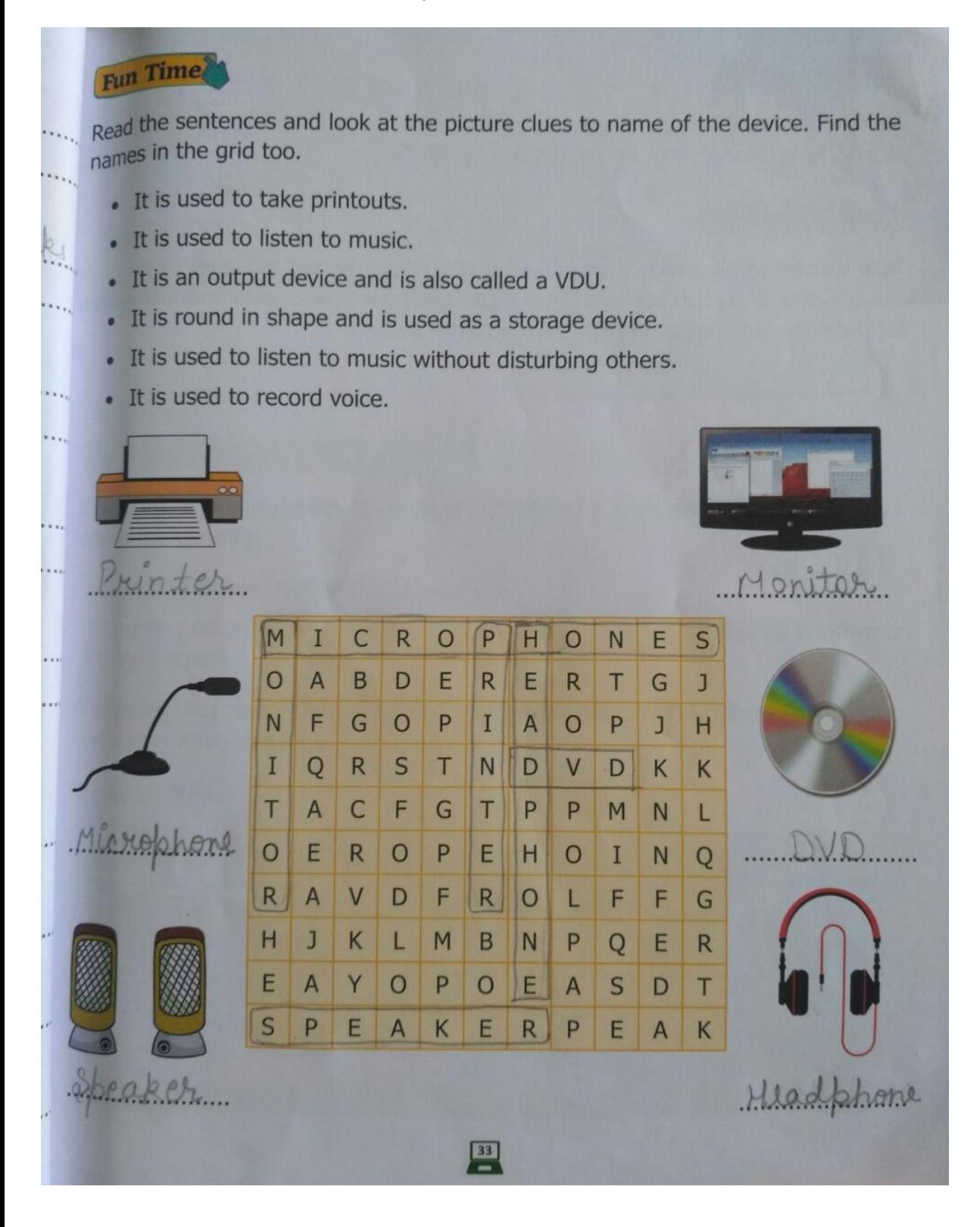

# $\text{Lesson} - 3$

# **Copy work**

#### **D. Answer the following.**

- **Q-1**: What are input devices?
- **Ans**: Input devices are used to enter data into a computer.
- **Q-2**: Which part of a computer looks like a TV?
- **Ans**: A monitor is a part of computer which looks like a TV.
- **Q-3**: What are output devices?
- **Ans**: Output devices are used to display and give the final output.
- **Q-4**: Name two storage devices.
- **Ans**: Two storage devices are:
	- i) Hard Disk
	- ii) Pen Drive
- **Q-5**: Write two uses of a mouse.
- **Ans**: i) A Mouse helps us to draw pictures and play games.
	- ii) A Mouse is used for pointing and selecting items on the computer screen.

### **Lesson – 4 Keyboard: Basic and Special Keys**

### **Book Work**

#### **Page no. 43 (Exercise)**

#### **A. Fill in the blanks.**

- 1. Number keys are also known as **numeric** keys.
- 2. Spacebar is the **longest** key on the keyboard.
- 3. The **enter** key does not print anything on the screen.
- 4. **Symbols** on the keys are called special characters.
- 5. The standard keyboard has **104** keys.

# **B. State true (T) or false (F).**

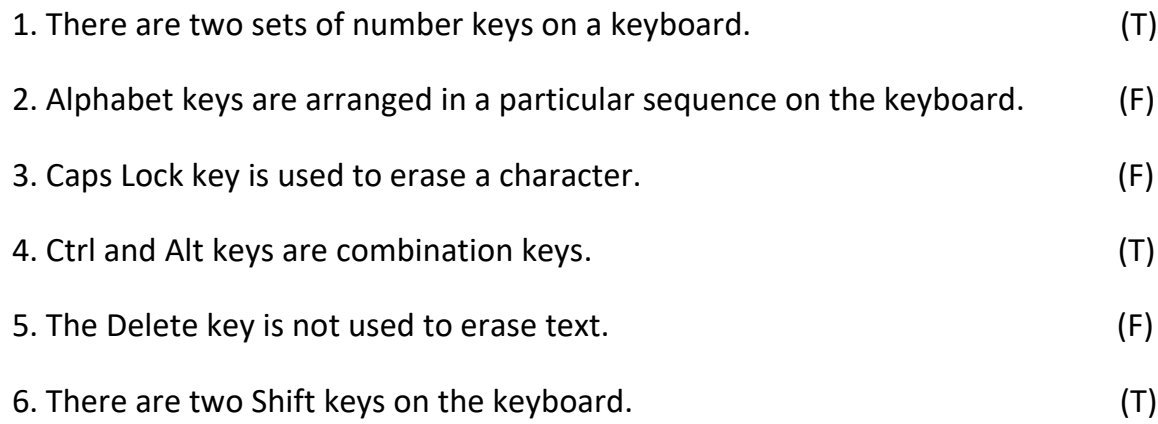

## **Page no. 44**

## **C. Which key am I?**

- **1**. We move the cursor in all the four directions.
- **Ans**: Arrow keys.
- **2**. I type the letters in capital.
- **Ans**: Caps lock key
- **3**. I move the cursor to a new line.
- **Ans**: Enter key
- **4**. I erase the letters from the right side of the cursor.
- **Ans**: Delete key
- **5**. I give space between the words.
- **Ans**: Spacebar key

## **B. Identify the keys and write their names.**

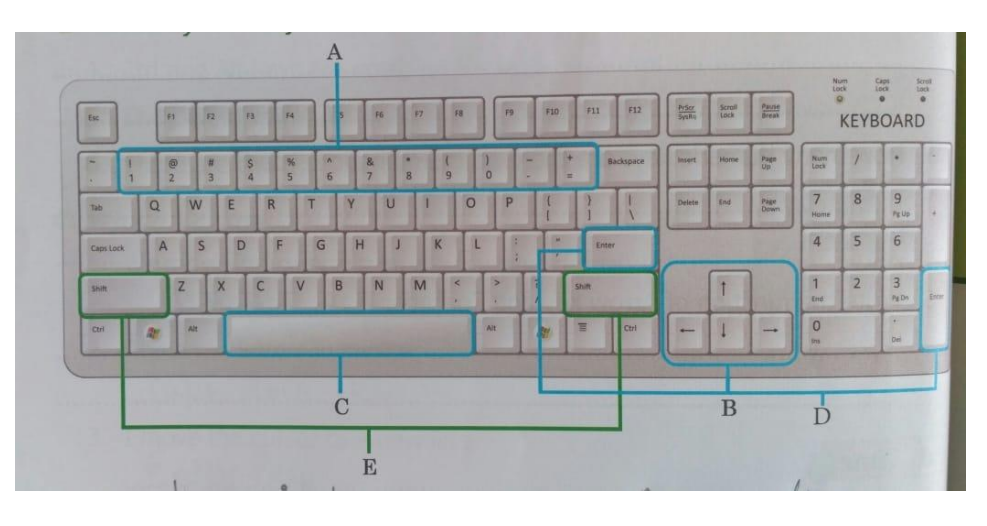

**A.** Numeric keys **B.** Arrow keys

**E.** Shift keys

# **Lesson – 4 Copy work**

## **Answer the following questions.**

**Q-1**: What is a cursor?

**Ans**: Cursor is a small blinking arrow on the monitor where the next typed letter or number appears.

**Q-2**: Which keys are also called cursor control keys? How many are they in number?

**Ans**: Arrow keys are called cursor control keys. They are four in number.

**Q-3**: What is the numeric keypad?

**Ans**: The number keys that are present on the right side of the keyboard are arranged in a numeric keypad.

**Q-4**: What are combination keys? Name two combination keys.

**Ans**: Combination key is a key that is used in with another key to perform a particular operation. Name of two combination keys are-Shift key, Control key.

**Q-5**: How many numeric keys are there on the numeric keypad?

**Ans**: There are 10 numeric keys on the numeric keypad.

**Q-6**: Write the function of Arrow key and Spacebar.

**Ans**: **Arrow key**: Arrow keys are used to move the cursor in four directions, that is, up, down, left and right.

**Spacebar key**: Spacebar key is used to insert a blank space between words or characters.